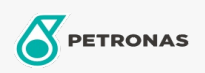

Türbin Yağı

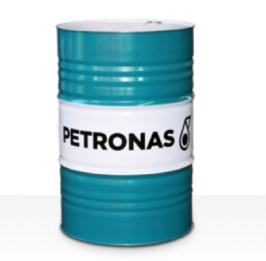

## **PETRONAS Jenteram**

## Çeşit:

Uzun Açıklama: PETRONAS Jenteram Serisi, çinko bazlı türbin yağları gerektiren buhar ve hafif hizmet tipi gazlı türbinler, ilişkili dişli tahrikli veya tahriksiz kombine çevrim türbinler için özel olarak geliştirilmiş yüksek performanslı türbin yağlarıdır.

**A Ürün veri sayfası** 

Viskozite: 100

Endüstri Spesifikasyonları: AGMA DIN 51515 Part I and II

Sektör (ler): Çimento, İnşa, Kağıt ve Kağıt Hamuru, Güç Üretimi (kömür), Güç Üretimi (nükleer), Şeker, Yer Altı Madenciliği